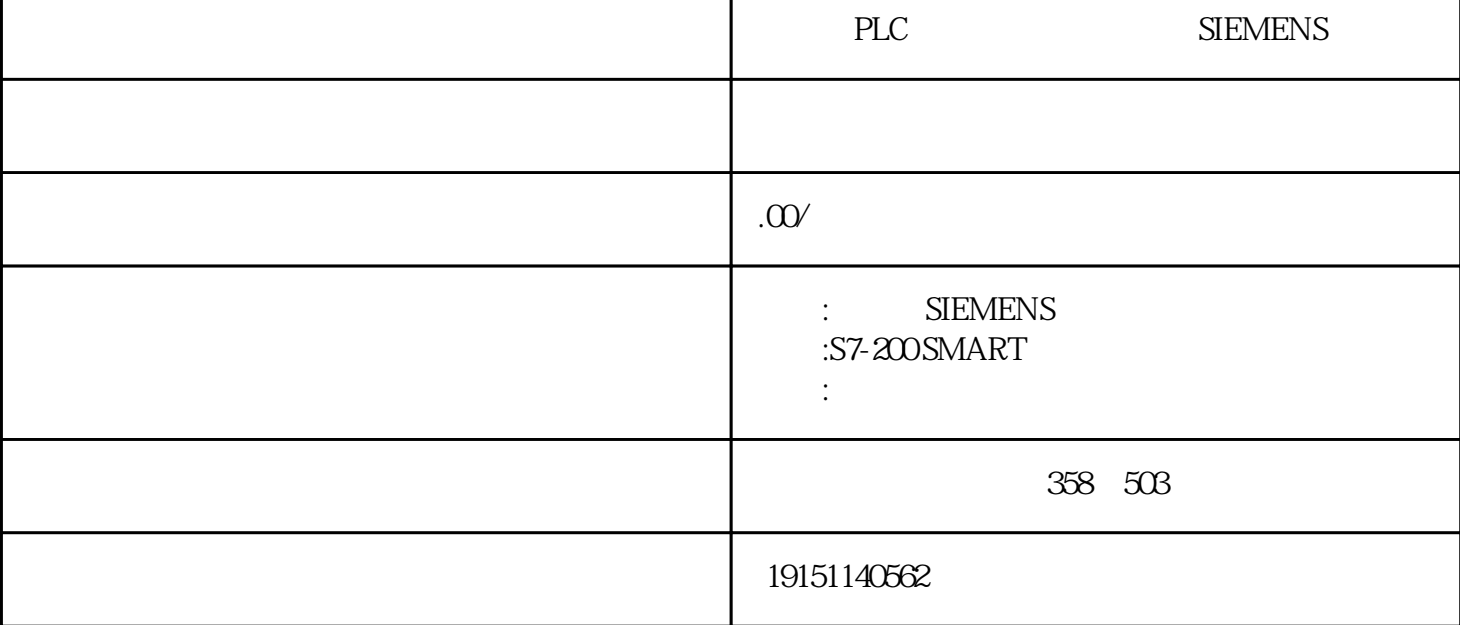

PLC SIEMENS PLC, PLC  $S7-300(EM)$  (PU  $(CP)$  (CP)  $(CP)$  (PS)  $CPU_{CPU}$  (SM)  $(CP)$ S7-300用背板总线将除电源模块之外的各个模块连接起来。背板总线集成在模块上,除了电源模块,其 他模块之间通过U形总线连接器相连,后者插在各模块的背后(见图2-2)。安装时先将总线连接器插在CP U模块上,将后者固定在导轨上,然后依次安装各个模块。  $\cdot$  1  $\alpha$   $\cdot$  6  $\cdot$  02  $\cdot$  6  $\cdot$  02 $\cdot$  0 CPU I/O PLC SIEMENS PLC, PLC, A-2 PC/PPI STEPC AMicro/WIN 32 (Properties) It (", ) "PC/PPI PC/PPI", "PC/PC 7.3  $(2)$  $\Omega$ OEFFEP7-Miero/WIN 32  $\blacksquare$   $\blacksquare$ , CPU  $\blacksquare$  CPU  $\blacksquare$   $\blacksquare$ b.  $(0\%~128\text{m})$  " ( $C\cancel{R}U\cancel{27}$ )  $CPU$  (Pulse Catch)  $OFU$  OB,  $PU$  ON $F$ U  $\sim$  2-128) c.  $*$  " ( $\ddot{K}$ eep last value), "" (1,  $\ddot{C}$ ),  $\alpha$  CPU STOP  $d.$ (a)  $(2-130)$   $20ms$   $20ms$   $20ms$   $20ms$   $400Hz$   $60Hz$   $50Hz$   $10Hz$  $1000B$  \*\*  $\cdots$  ARRAY  $1.500$  "

 $(6)$ 

 $\sim$  2  $\%$   $\sim$  2  $\%$ 

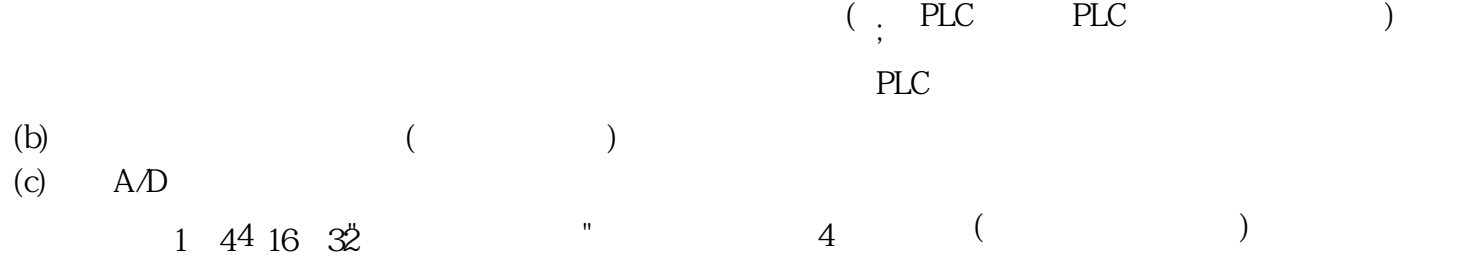